# Profiling and Analysis Tools

Advanced Parallel Programming

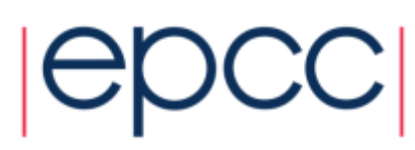

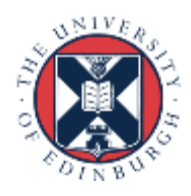

### WHAT'S THE PROBLEM?

Why do we need tools?

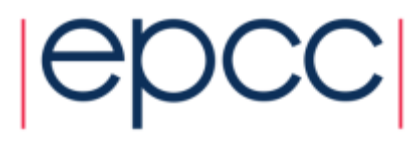

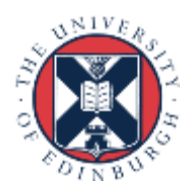

#### Reminder

Techniques for finding performance problems in a large code:

- Manual investigation, looking at the code and machine
- Benchmarking, running and timing the code on a machine
- Profiling tools, sampling and tracing the code on a machine
- Analysis tools, auto-magic wizardry

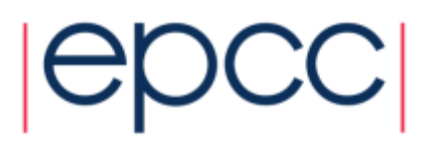

#### Simple machine schematic

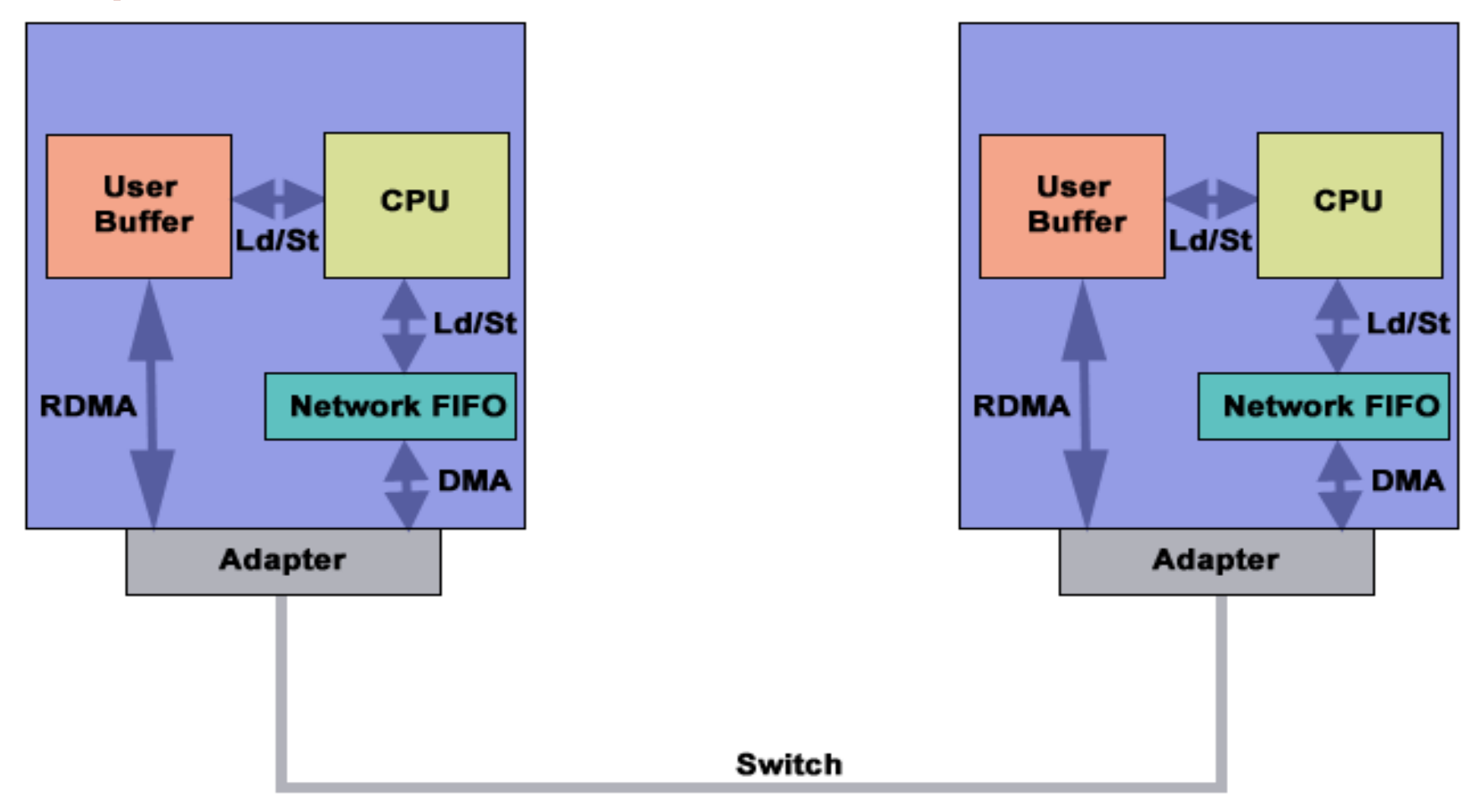

• https://computing.llnl.gov/tutorials/ibm\_sp/

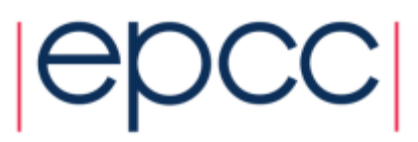

 $N/V$ 

- Used by processing and I/O units to connect to fabric
- Consume & generate IB packets
- Programmable DMA engines with protection features
- May have multiple ports
	- Independent buffering channeled through Virtual Lanes
- Host Channel Adapters (HCAs)

https://image.slidesharecdn.com/ccgrid11ibhselast-160218070646/95/designing-cloudand-grid-computing-systems-with-infiniband-and-highspeed-ethernet-39-638.jpg

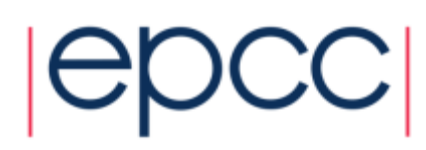

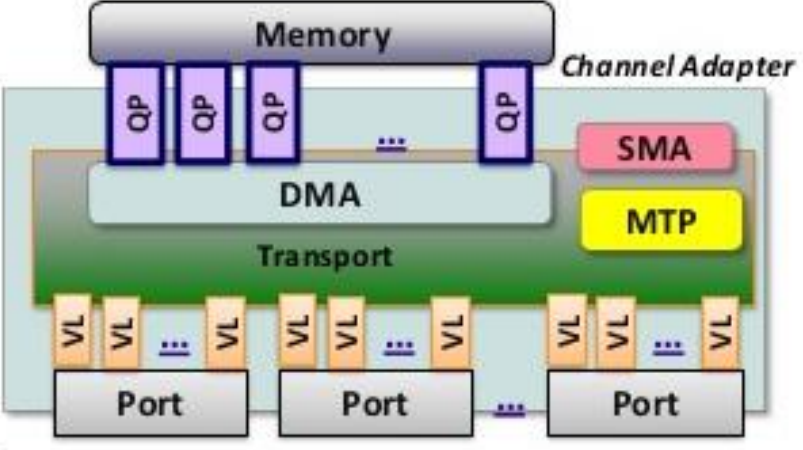

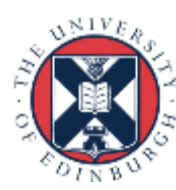

#### Intel E2607 v3 schematic

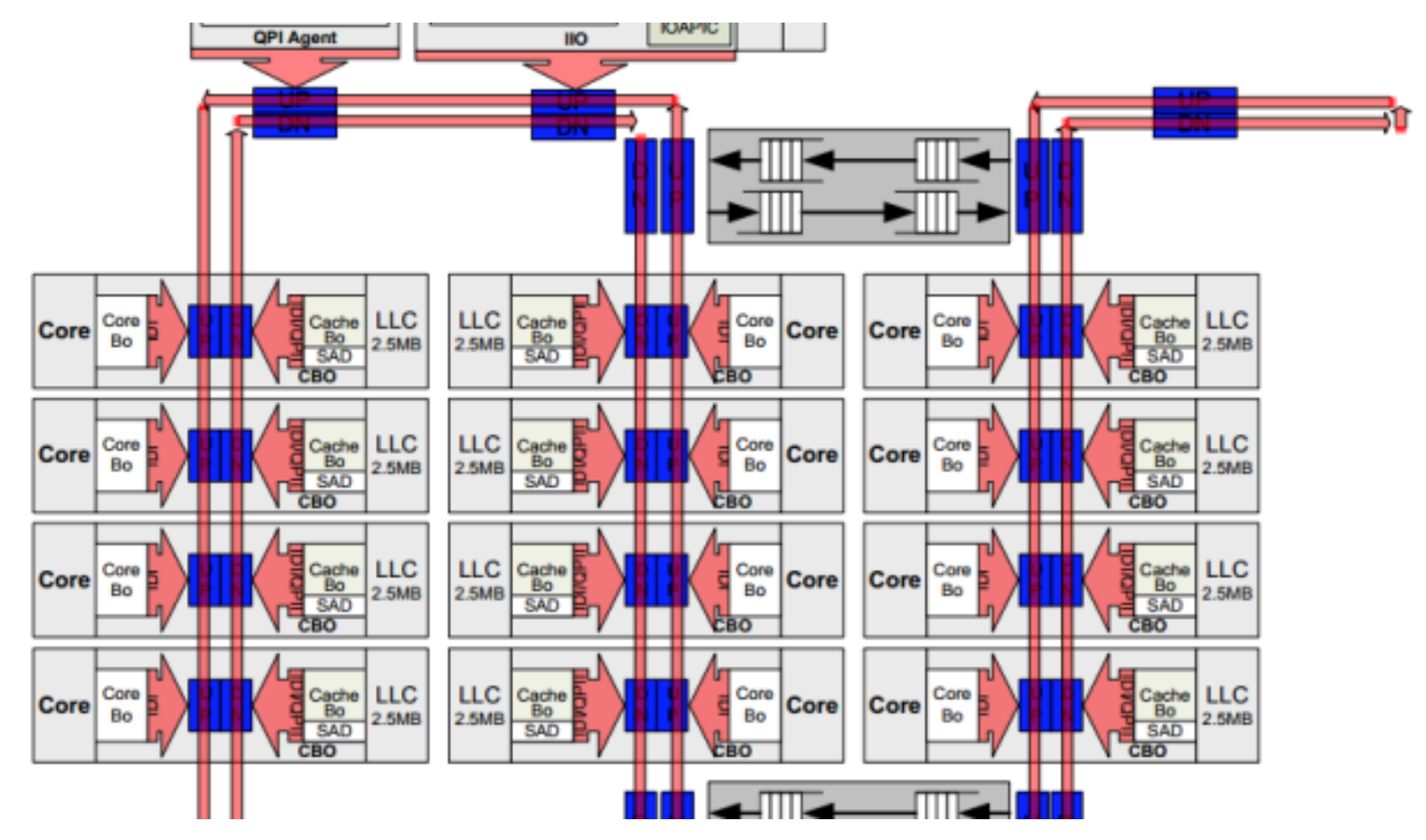

http://www.anandtech.com/show/8584/intel-xeon-e5-2687w-v3-and-e5-2650-v3-reviewhaswell-ep-with-10-cores

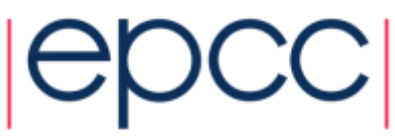

#### Node hardware

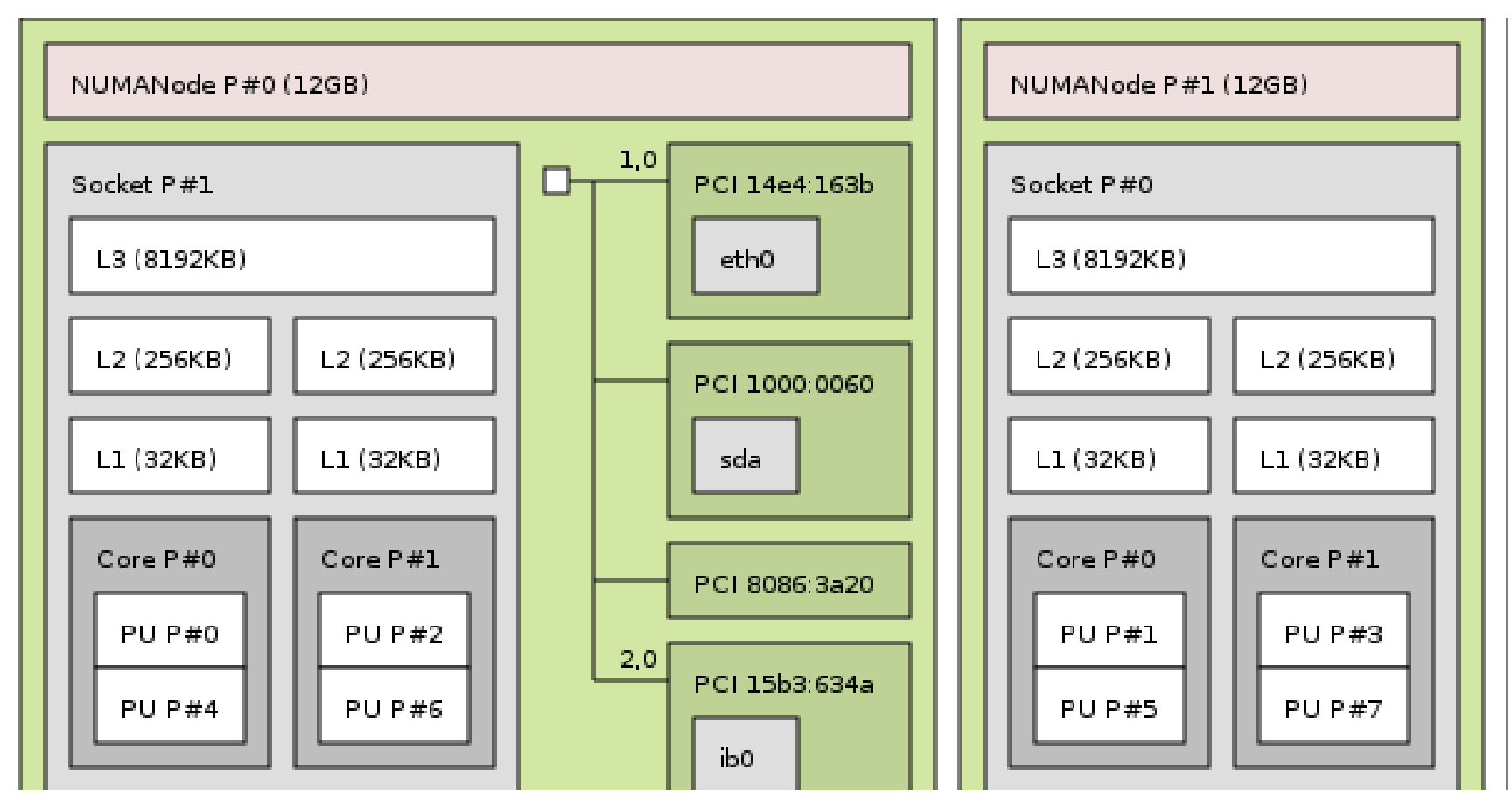

https://www.open-mpi.org/projects/hwloc/

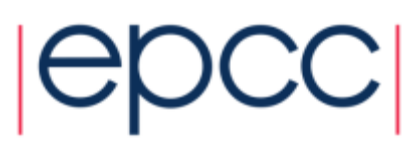

### Network tolopogy

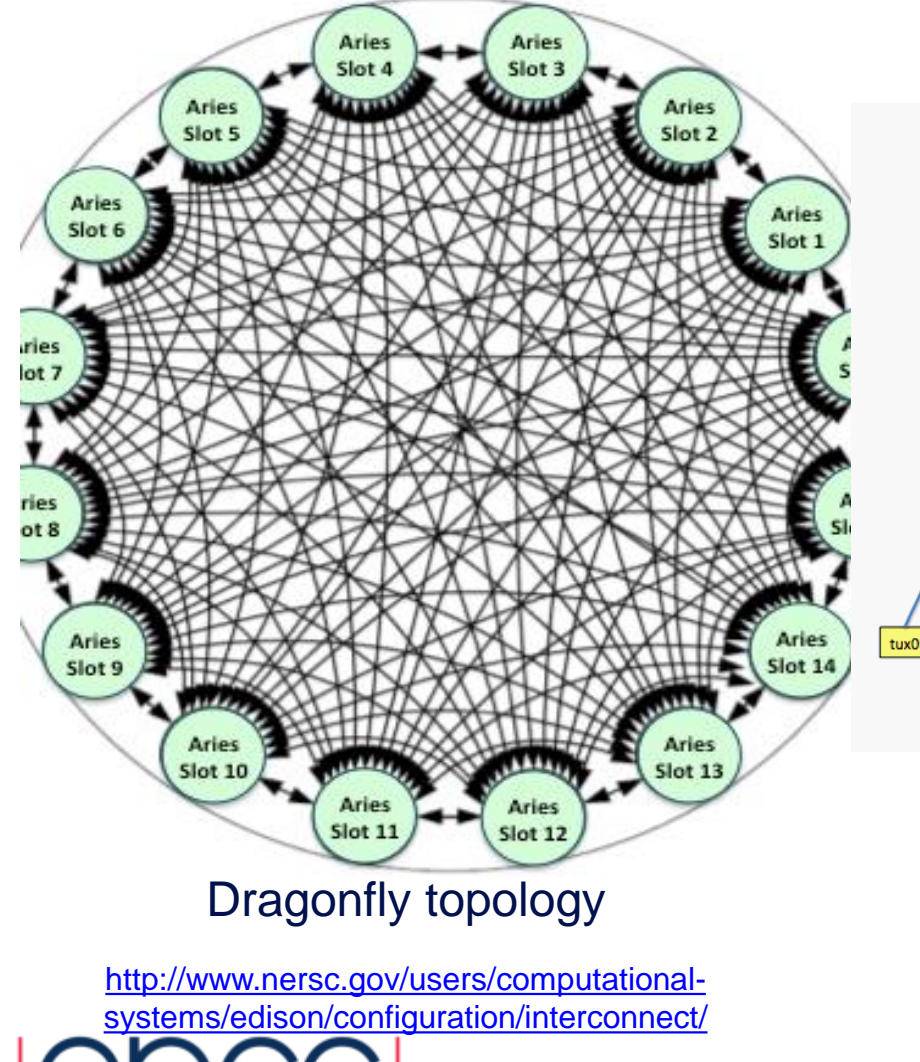

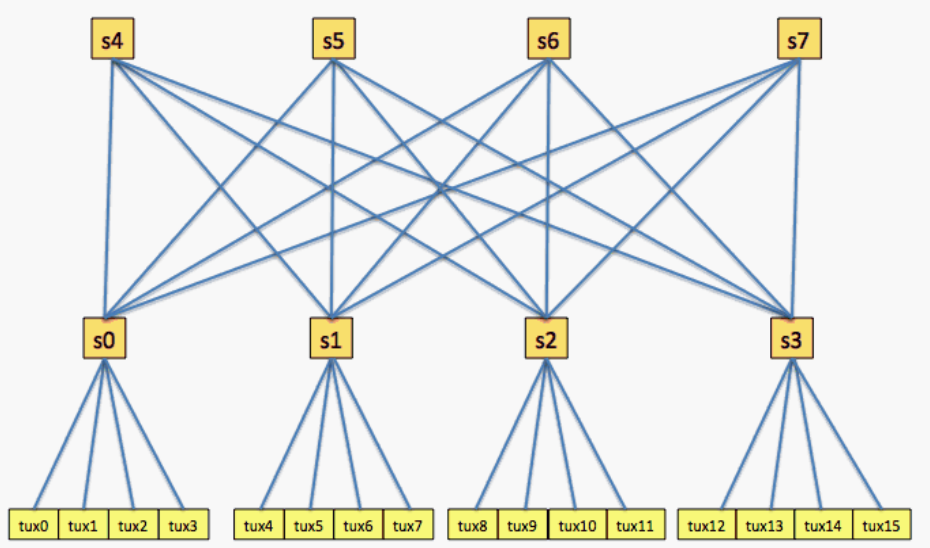

#### Fat tree topology

<https://slurm.schedmd.com/topology.html>

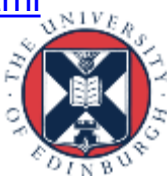

### Some useful links

- Information about ARCHER hardware layout:
	- <http://www.archer.ac.uk/about-archer/hardware/>
- Intel 'ark' information for an example processor:
	- [http://ark.intel.com/products/75283/Intel-Xeon-Processor-E5-2697-v2-](http://ark.intel.com/products/75283/Intel-Xeon-Processor-E5-2697-v2-30M-Cache-2_70-GHz) [30M-Cache-2\\_70-GHz](http://ark.intel.com/products/75283/Intel-Xeon-Processor-E5-2697-v2-30M-Cache-2_70-GHz)
- Information about Cirrus hardware:
	- <http://cirrus.readthedocs.io/en/latest/hardware.html>
	- [https://www.sgi.com/products/servers/ice/ice\\_xa.html](https://www.sgi.com/products/servers/ice/ice_xa.html)

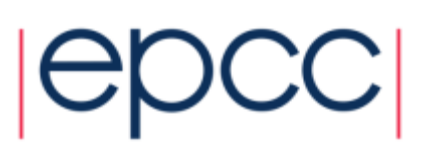

# WHY DOES THIS MATTER?

OK, hardware is complicated – so what?

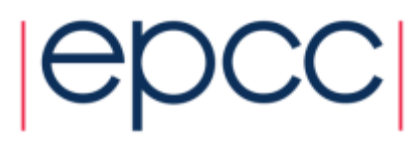

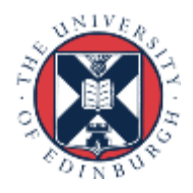

# Task mapping

- On most systems, the time taken to send a message between two processors depends on their location on the interconnect.
- Latency depends on number of hops between processors
- Bandwidth might vary between different pairs of processors
- In an SMP cluster, communication is normally faster (lower latency and higher bandwidth) inside a node (using shared memory) than between nodes (using the network)

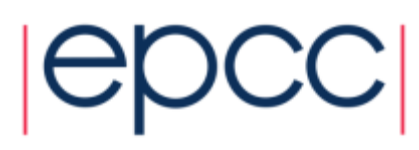

• Communication latency often behaves as a fixed cost + term proportional to number of hops.

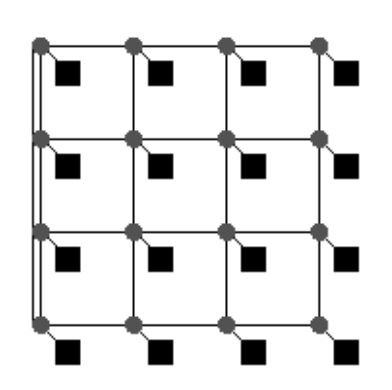

a. 2D grid or mesh of 16 nodes

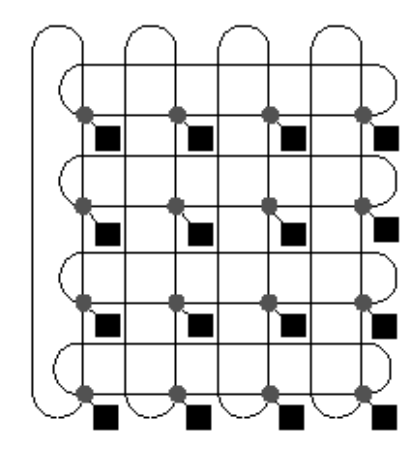

b. 2D torus of 16 nodes

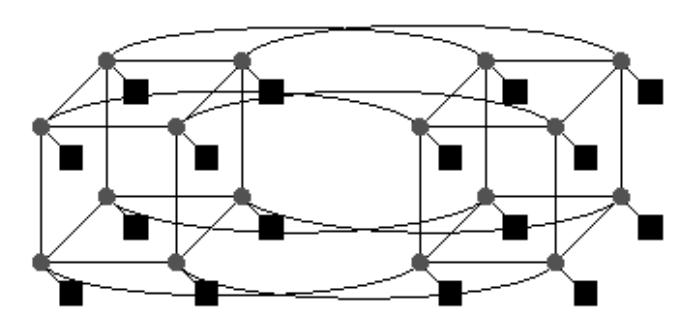

c. Hypercube tree of 16 nodes (16 =  $2^4$  so n = 4)

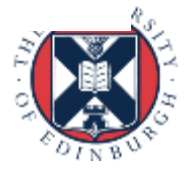

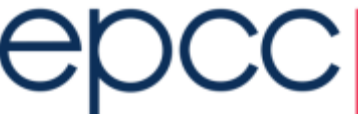

- The mapping of MPI tasks to processors can have an effect on performance
- Want to have tasks which communicate with each other a lot close together in the interconnect.
- No portable mechanism for arranging the mapping. - e.g. on Cray XE/XC supply options to aprun
- Can be done (semi-)automatically:
	- run the code and measure how much communication is done between all pairs of tasks
	- tools can help here
	- find a near optimal mapping to minimise communication costs

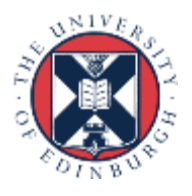

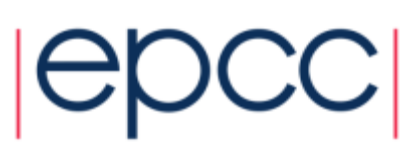

- On systems with no ability to change the mapping, we can achieve the same effect by create communicators appropriately.
	- assuming we know how MPI COMM WORLD is mapped
- MPI CART CREATE has a reorder argument
	- if set to true, allows the implementation to reorder the task to give a sensible mapping for nearest-neighbour communication
	- unfortunately many implementations do nothing, or do strange, nonoptimal re-orderings!
- ... or use MPI\_COMM\_SPLIT

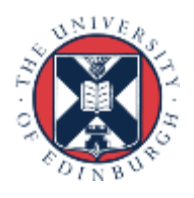

#### Custom cluster – no tools

- Basic requirement to 'pin' processes/threads
	- Set a "CPU mask" or similar operating system function call
	- Restrict each application thread to a single physical core
- Always possible to schedule one process/thread per core
	- Ensure different runtimes play well together (current research topic)
	- Use as many (or as few) processes as you want
	- Get machine topology by measuring communication performance
	- Chose which processes to use, e.g. based on physical location
- Analysis is mostly guesswork with trial and error
	- Create a small (short time to completion) representative test-case
	- Try to be systematic and cover the available parameter space
	- Keep good records of your tests and the results
- OR install and use tools

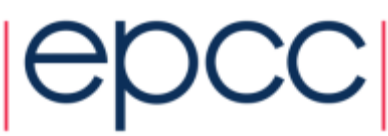

#### WHAT TOOLS ARE THERE?

What can tools do?

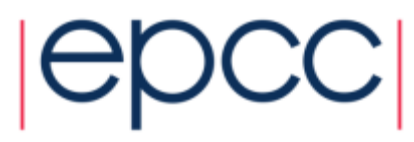

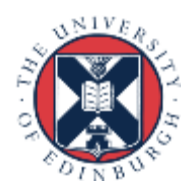

# Uses for debugging tools

- Where did my program crash?
	- Obtain a stack trace at the point of failure
	- Examine 'core' file using gdb (or similar)
	- Use a debugger tool, e.g. Allinea DDT, many others
- Where are the memory leaks in my program?
	- Use 'valgrind'
- Why does my program get the wrong answer?
	- Use 'printf'/'write' statements to verify variable values
	- Use an interactive debug tool to step through code, e.g. DDT/others

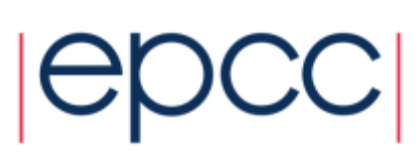

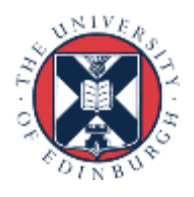

### Uses for performance tools

- Change process placement to optimise communication
	- Discover and map hardware topology, e.g. hwloc
	- Specify rank mapping, e.g. 'aprun' settings or MPI communicators
- Discover 'hot-spots' code that takes up most runtime
	- Identify areas most in need of (greatest impact from) optimisation
	- Profiling tools, trace first, then selectively instrument
	- CrayPAT, Allinea MAP, Scalasca, Intel vTune, TAU, many others
- Discover sub-optimal use of CPU/memory components
	- Access hardware counters, e.g. Performance API (PAPI)
	- Re-order calculation/communication, i.e. algorithm code changes
- Discover sub-optimal communication patterns
	- Infer the problem from other performance evidence, plus intuition
	- Alter calculation/communication, i.e. algorithm code changes

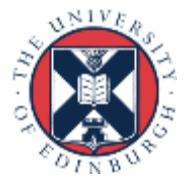

#### What tools are available?

- Tools on ARCHER:
	- <http://www.archer.ac.uk/about-archer/software/>
	- "Debugging Tools DDT, Cray ATP, GDB"
	- "Profiling Tools CrayPAT"
- Tools on Cirrus:
	- Intel vTune (discovered by doing "module avail")
- A survey of tools on another machine (Aurora):
	- [http://www.paradyn.org/petascale2015/slides/2015\\_0804\\_scalableTools](http://www.paradyn.org/petascale2015/slides/2015_0804_scalableTools_rashawn_knapp_presentation_final.pdf) [\\_rashawn\\_knapp\\_presentation\\_final.pdf](http://www.paradyn.org/petascale2015/slides/2015_0804_scalableTools_rashawn_knapp_presentation_final.pdf)

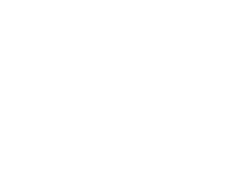

#### **Current Sample of Tools and Status Overview On Haswell**

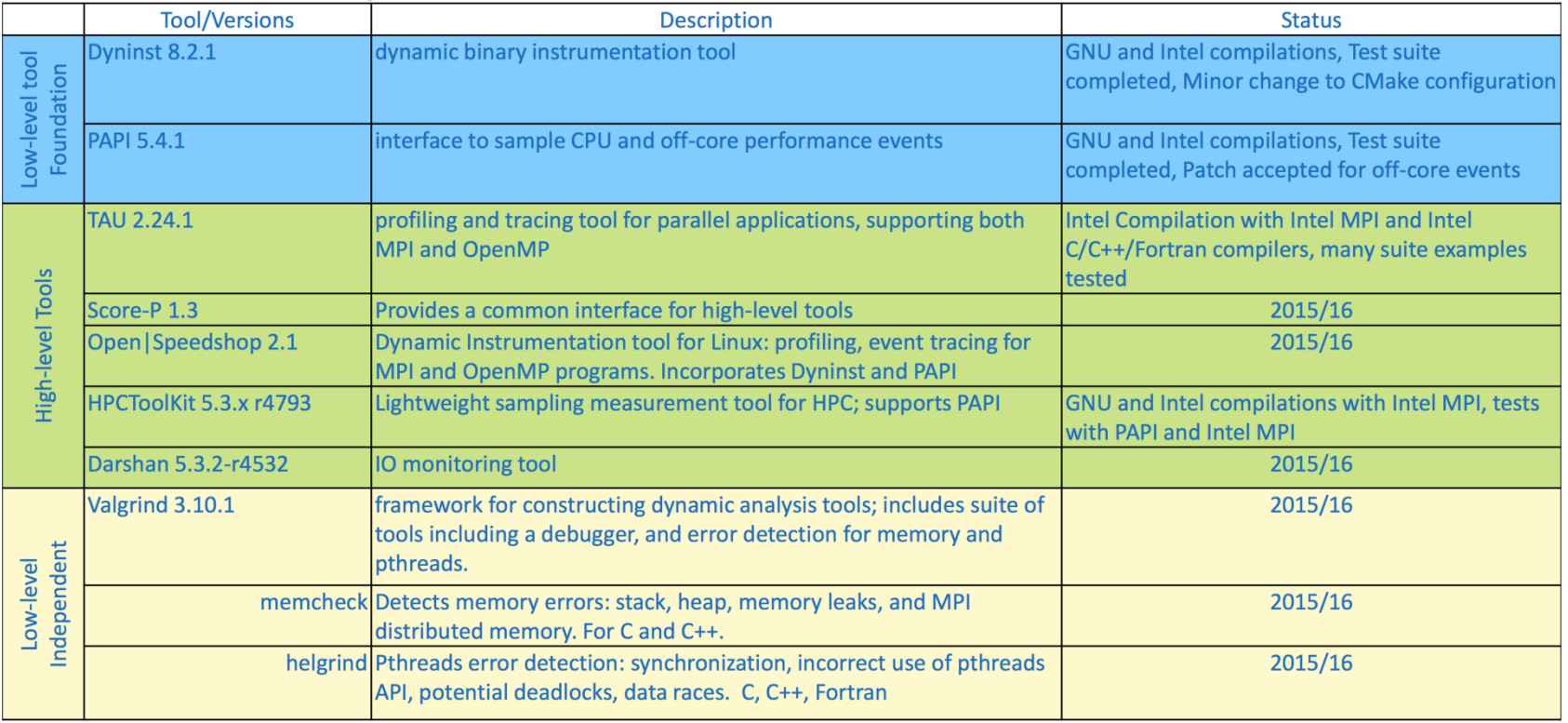

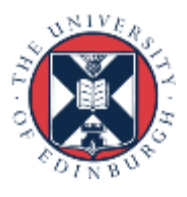

 $|CC|$ 

### **Summary**

- Tools can do \*anything\* the tool developer can dream up
- There are some well-known tools and many less well-known
- But no standard set of tools that will be available everywhere
- Find out what tools are available on systems you can access
- Read the documentation for each system
- Investigate on the machine itself, e.g. 'module avail'
- Use tools that are already installed, e.g. by sys admin team
- OR download and install additional tools yourself

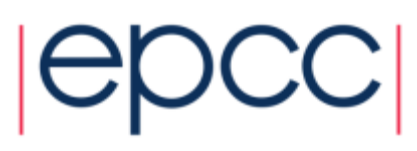